## , tushu007.com

 $<<$  and  $<<$ 

 $<<$   $>>$ 

- 13 ISBN 9787810775144
- 10 ISBN 7810775146

出版时间:2004-1

页数:514

PDF

更多资源请访问:http://www.tushu007.com

 $<<$  and  $<<$ 

and GPL open Source Source Linux μ Clinux μ $C/OS$ 

 $\langle$ SkyEye

 $N_{\rm SV}$  Eye

 $\mathbf 1$ 

 $<<$  and  $<<$ 

 $1 \t 1.1 \t 1.2 \t 1.3 \t 2$  $21$  GNU Tools  $2.2$  binutils  $2.3$  ld $2.4$  gcc $2.5$  gdb $2.6$ GNU make2.7  $28$   $3$  SkyEye  $3.1$  SkyEye  $3.2$  SkyEye 3.3 SkyEye 3.4 SkyEye3.5 SkyEye3.6 4 Boot Loader 4.1 Boot Loader 4.2 Boot Loader 4.3 ARMboot  $4.4$  RedBoot  $4.5$  Boot Loader  $4.6$   $5 \mu$  C/OS  $5.1 \mu$  C/OS  $5.2 \mu$  C/OS ARM  $5.3 \mu$  C/OS TCP/IP  $-\text{lwP54}\mu\text{ C/OS}$   $--\text{Genie?shell}$  5.5 SkyEye  $\mu\text{ C/OS}$  5.6 6 Linux 6.1 Linux 6.2 Linux 6.3  $64$  7 7.1 7.2 JTAG 7.3 ARM JTAG 7.4 7.4 JTAGER7.5 GDB 7.6 gdbserver 7.7 12 7.8 1.9 1.9 T.9 1.5 1.0 Linux  $KDB7.11$   $8$   $8.1$  JFlash  $8.2$ Boot Loader 8.3μC/OS 8.4 Linux 8.5 RTLinux 8.6 Linux 8.7 9 Samsung 9.1 Evaluator-7T s3c4510 9.2 BSL Ev-7T 9.3 BSL 9.4 BSL Flash9.5 RedBoot 9.6  $9.7 \mu \text{ C/OS}$  Evaluator-7T  $9.8 \mu \text{ C}$ linux<br>9.9  $53 \text{ C}$ 44B0 9.1044B0 9.11 Evaluator-7T 8.9 S3C44B0 9.10 44B0 9.11 44B0  $9.12$   $9.13\overline{44B0}$   $9.14\overline{4B0}$   $9.15$ μ Clinux S3C44B0 9.16 10 AT91EV40 10.1 AT91EV40 10.2 μ Clinux  $10.38019A$ S  $10.4 \mu$  C/OS for SkyEye 10.5μ C/OS for SkyEye 10.6 TCP/IP - lwIP 10.7 11 Intel PXA 25xLubbock 11.1 XScale CPU Intel PXA250 Lubbock 11.2 Linux Host 11.3 XScale 11.4 Lubbock Linux 11.5 SkyEye Linux 11.6 Lubbock Linux 11.7 12 EVB EP7312 12.1 EP7312CPU 12.2 EVB7312 12.3 EP7312 BootLoader 12.4 EVB7312<br>Linux12.5 Linux 2.4 13 EVB7312 .config 12.6 SkyEye EP7312 Linux12.5 Linux 2.4.13 EVB7312 .config 12.6 SkyEye EP7312 12.7 ARM Linux for EP7312 12.8 A ARM B Linux C D E GPL

 $<<$  and  $<<$ 

## GPL Open Source Linux  $\mu$  Clinux  $\mu$  C/OS

 $\langle$ SkyEye

. GNU Tools Sky Eye · Boot Loadre · SkyEye ARM uC/OS-ll<br>· SkyEye ARM Linux SkyEye ARM uClinux ·

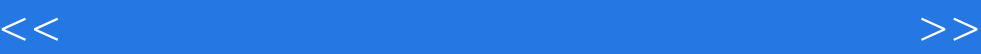

本站所提供下载的PDF图书仅提供预览和简介,请支持正版图书。

更多资源请访问:http://www.tushu007.com